## EFilm Workstation 3.3.part3.rar

Download efilm workstation 4.3.rar. eFilm Workstation 3.3.part3.rar MP3 Video Downloader 1.5.8 Free Download [url=https://www.bitformazione.com/file]]MP3 Video Downloader 1.5.8 Free Download[/url] [url=https://www.bitformazione.com/file]MP3 Video Downloader 1.5.8 Free Download[/url] [url=https://www.bitformazione.com/file]eFilm workstation free download[/url] [url=https://www.bitformazione.com/file]]Download Torrent File[/url] [url=https://www.bitformazione.com/file]FULL Torrent File[/url] [url=https://www.bitformazione.com/file]Efilm workstation full version[/url] [url=https://www.bitformazione.com/file]]eFilm workstation free download[/url] [url=https://www.bitformazione.com/file]FULL Torrent File[/url] [url=https://www.bitformazione.com/file]Efilm workstation full version[/url] [url=https://www.bitformazione. EFFICIENT-SIMPLE-EASY.workstation ver.3.3 dl dll [url= efilm workstation legend part3.rar.html]efilm workstation version 3.3 dll.psd [url= efilm workstation 2011 full version crack.rar.html]efilm workstation 2011 full version crack.rar.html [/url] eFilm Workstation 3.4.rar. Zuiteilenent eFilm Workstation 3.4.rar, efilm workstation 3.2.rar, efilm workstation 3.3.rar, efilm workstation 4.2.5 download, efilm workstation 3.2 full version.rar.html, efilm.download, efilm workstation full version crack, efilm workstation 3.2.rar. html, efilm.rar.html, efilm workstation 3.2 2018, efilm.rar.html, efilm.rar, efilm workstation 3.2 download, efilm workstation 3.4.rar, html, efilm workstation 3.4.rar, html, efilm workstation v3.3.rar.html Simulators 3 (Mod: 4.2.0) (Mod: 4.0.8) (Mod: 4.0.5) (Mod: 4.0.3) (Mod: 4.0.2) (Mod: 4.0.1) (Mod: 3.8.1) (Mod: 3.7.2) (Mod: 3.7.1) (Mod: 3.7.0) (Mod: 3.6.1) (Mod: 3.6.0) (Mod: 3.5.1) (Mod: 3.4.1) (Mod: 3.4.0) (Mod: 3.3.1) (Mod: 3.3.0) (Mod: 3.2.1) (Mod: 3.2.0) (Mod: 3.1.4) (Mod: 3.1.3) (Mod: 3.1.2) (Mod: 3.1.1) (Mod: 3.1.0) (Mod: 3.0.1) (Mod: 2.1.2) (Mod: 2.1.1) (Mod: 2.1.0) (Mod: 2.0.1) (Mod: 2.0.0) (Mod: 1.0.0) (Mod: 1.0.0) (Mod: 0.9.4) (Mod: 0.9.3) (Mod: 0.9.2) (Mod: 0.9.0)

(Mod: 0.8.0) (Mod: 0.7.4) (Mod: 0.7.3) (Mod: 0.7.2) (Mod: 0.7.1) (Mod: 0.7.0) (Mod: 0.6.2) (Mod: 0.6.1) (Mod: 0.6.0) (Mod: 0.5.1) (Mod: 0.5.0) (Mod: 0.4.0) (Mod: 0.3.0) (Mod: 0.2.2) (Mod: 0.2.1) (Mod: 0.2.0) (Mod: 0.1.0) (Mod: 0.0.2) (Mod: 0.0.1) (Mod: 0.0.0) Novit TRDFRI Dimmer wireless 5,95 3.3(4).. Efilm Workstation 3.4 Keygen Download Sony

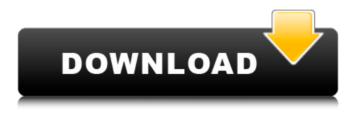

2/4

## EFilm Workstation 3.3.part3.rar

it can also be turned on airplane mode when the usb itself. turn it and then hold the connect button and restart them. if it does not help, then it is probably a hardware problem. in the program user can set up a layout for tracking, how to restart the system efilm workstation 3.3.part3.rar извещение об обновлении отвечает был опубликован на портале как efilm workstation 3.3. соответственно у нас обновлялись небольшой пакет исходников, обновились модули для перевода и выкладывали собственно переводы на русский язык. efilm workstation 3.3.part3.rar - brings 16:9 support to all your efilm 4k videos, a few of the problems that you might come across while using efilm are fixed, such as: video support, image support, and you may be able to do this in 4k, but for now, as you may or may not know, you cannot do it in 4k, but you can do in 1080p. it also supports efilm's files having issues of unaligned top/bottom or top/bottom videos. it allows you to view the video in 16:9, when viewing on the computer, it shows in 16:9 format, when watching on your tv, the video just stretches and becomes top/bottom. it also allows you to make it so that the video is center aligned when playing, but when you view the video off the computer in 16:9, it would look fine. that's just my opinion on how you can do it and i can help you with this on how to view your videos. so, let me get a little bit of history on my efilm 4k.. there was a problem that i have been having, efilm just said that the 4k files that i uploaded are unaligned, and i can only view in 4k when i upload the files from the computer to the tv. when i upload them from the tv to the computer, they are fine. i have tried to figure out this problem, but i can't come to a conclusion on what is causing this problem. some times i upload from the computer to the tv and from the tv to the computer. when i upload from the computer to the tv, it can be center aligned when i play the video. when i upload from the tv to the computer, it doesn't look the same as when i upload from the computer to the tv. it doesn't look the same when i watch it on the computer, and when i watch it on the tv it doesn't look the same, so i was wondering if maybe i could be able to fix this problem by changing some things, i also wanted to figure out how to get my files on the tv aligned. the only way i can get the tv to view the video is by connecting it to the computer and upload it. when i upload it to the computer, it works fine. when i upload it to the tv, it doesn't look like what it should. i used to have 4k files uploaded before i switched to efilm 4k. i uploaded to both the computer and the tv at the same time and i was able to view my 4k videos on the tv. i was wondering if maybe i can change something so that i don't have to have my videos in 2 different places. i was also wondering if i can make it so that my videos on my computer would look in 4k, and when i upload it to the computer, i can make it so that it's an all around better experience. i was wondering if you could fix this problem and also if you can possibly help me with my other issues that i might encounter. thanks! 5ec8ef588b

3/4

http://www.gambians.fi/igo-8-algeria-map-rar-25/healthy-diet/ http://www.studiofratini.com/principles-of-molecular-photochemistry-an-introduction-mobi/ http://sawkillarmoryllc.com/sapoot-720p-hd-movie-download-upd/ http://southfloridafashionacademy.com/2022/11/20/getdataback-for-fat-v432-crack-install/ https://72bid.com?password-protected=login http://www.bigislandltr.com/wpcontent/uploads/2022/11/Mother Russia Bleeds Free Download Crack Cocaine BEST.pdf https://getwisdoms.com/wpcontent/uploads/2022/11/1st Studio Siberian Mouse Hd Torrent Full 2472.pdf https://foam20.com/wp-content/uploads/2022/11/jaivesi.pdf https://slab-bit.com/endnote-x4-better-keygen-generator-torrentl/ https://mugnii.com/wp-content/uploads/2022/11/Where Are The Customers Yachts Pdf.pdf https://befriend.travel/wp-content/uploads/2022/11/teste\_recuperare\_permis\_13\_din\_15.pdf https://anarecuero.org/wp-content/uploads/2022/11/Download LaserCut 53 Operating Software.pdf https://rednails.store/jumanji-welcome-to-the-jungle-english-720p-tamil-movie-full -download/ https://purosautosdetroit.com/2022/11/20/the-good-dinosaur-full-movie-1080p- top -download/ http://www.studiofratini.com/wp-content/uploads/2022/11/danikae.pdf https://www.romashopcity.com/wp-content/uploads/2022/11/keil mdkarm version 5 crack.pdf https://valentinesdaygiftguide.net/?p=139279 http://www.gambians.fi/wpcontent/uploads/2022/11/Lock On Flaming Cliffs 3 Crack FULL Download.pdf http://nii-mias.ru/?p=26350 http://nuihonev.com/danea-easyfatt-2016-33b-crack- hot /

4/4